#### **C++ Intro** CSE 333 Spring 2023

#### **Instructor:** Chris Thachuk

#### **Teaching Assistants:**

Byron Jin CJ Reith Deeksha Vatwani **Edward Zhang** Humza Lala Lahari Nidadavolu Noa Ferman Saket Gollapudi Seulchan (Paul) Han Timmy Yang Tim Mandzyuk Mui Wui Wu

## **Relevant Course Information**

- ❖ Exercise 4 due next Thursday (4/20) @ 11am
	- *Time consuming*!
- ❖ Exercise 5 released this week, due Friday (4/21) @ 11am
	- *Significantly* shorter exercise than Exercise 4
	- $\blacksquare$  First exercise in C++!
- ❖ Homework 1 due Thursday (4/13) @ 11:59pm PDT
- ❖ Homework 2 on 4/27
	- Demo next lecture
- ❖ Attend the section you're registered in!

## **Today's Goals**

- ❖ An introduction to C++
	- Give you a perspective on how to learn C++
	- $\blacksquare$  Kick the tires and look at some code
- ❖ **Advice:** Read related sections in the *C++ Primer*
	- $\blacksquare$  It's hard to learn the "why is it done this way" from reference docs, and even harder to learn from random stuff on the web
	- Lectures and examples will introduce the main ideas, but aren't everything you'll want need to understand

helloworld.c

```
#include <stdio.h> // for printf()
#include <stdlib.h> // for EXIT_SUCCESS
int main(int argc, char** argv) {
 printf("Hello, World!\n");
 return EXIT_SUCCESS;
}
```
- ❖ You never had a chance to write this!
	- Compile with gcc:

```
gcc -Wall -g -std=c17 -o helloworld helloworld.c
```
- Based on what you know now, what is one thing that goes on in the execution of this "simple" program?
	- Be detailed!

helloworld.cc

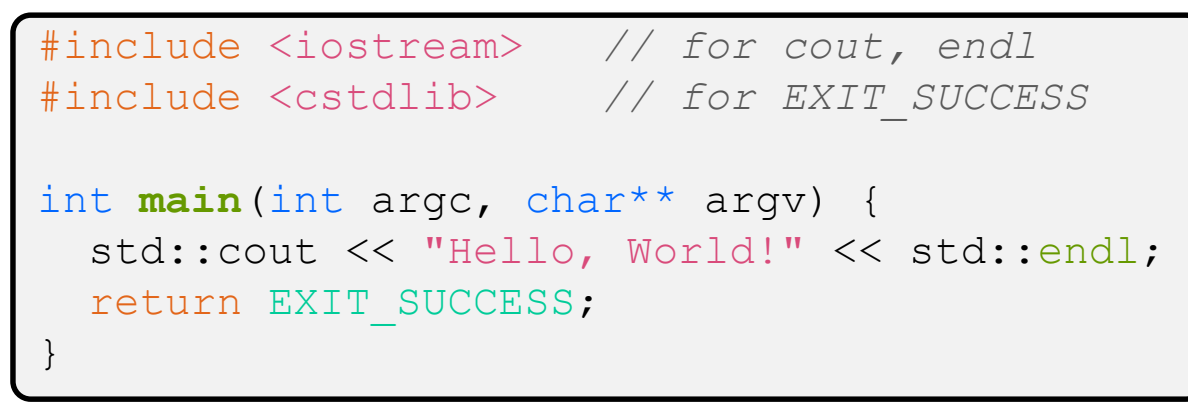

- ❖ Looks simple enough…
	- **Compile with**  $q++$  **instead of**  $qcc$ **:**

```
g++ -Wall -g -std=c++17 -o helloworld helloworld.cc
```
- What are some differences you notice in the C++ program compared to C?
- Let's walk through the program step-by-step to highlight some differences

helloworld.cc

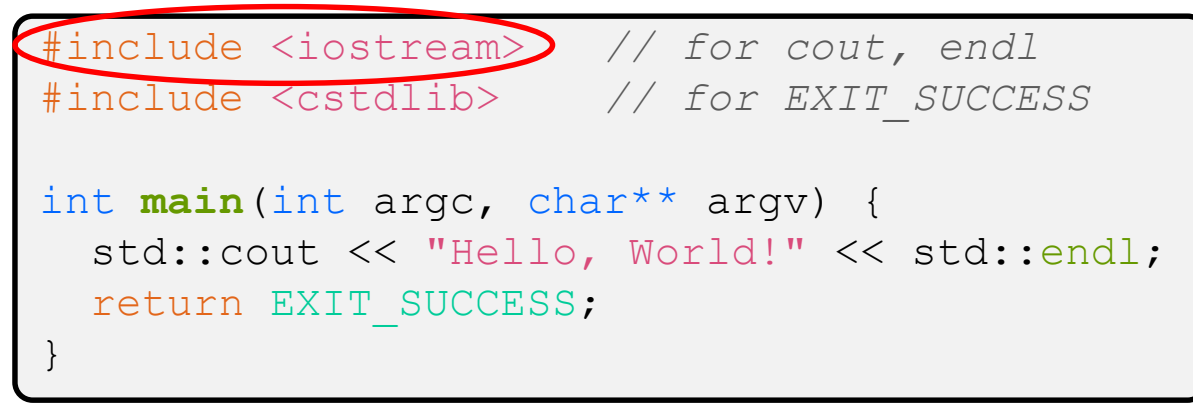

- ❖ iostream is part of the *C++* standard library
	- **•** You don't add ".  $h$ " when including C++ standard library headers
		- But you *do* for local headers (*e.g.* #include "ll.h")
	- **E** iostream declares stream *object* instances in the "std" namespace
		- Callback: C++ supports classes and objects
		- *e.g.* std::cin, std::cout, std::cerr

helloworld.cc

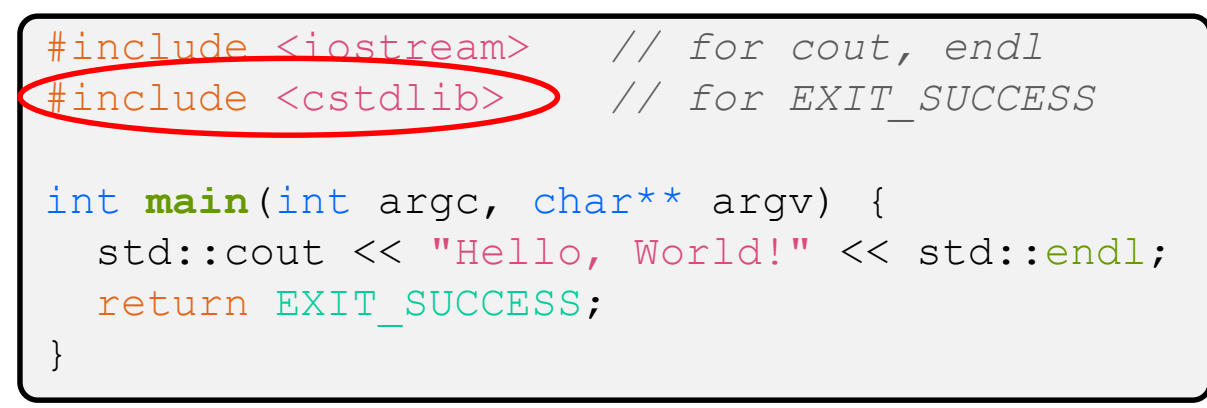

❖ cstdlib is the *C* standard library's stdlib.h

- Nearly all C standard library functions are available to you
	- For C header foo.h, you should  $\#\text{include }$
- $\blacksquare$  We include it here for  $EXIT$   $SUCCES$ , as usual

helloworld.cc

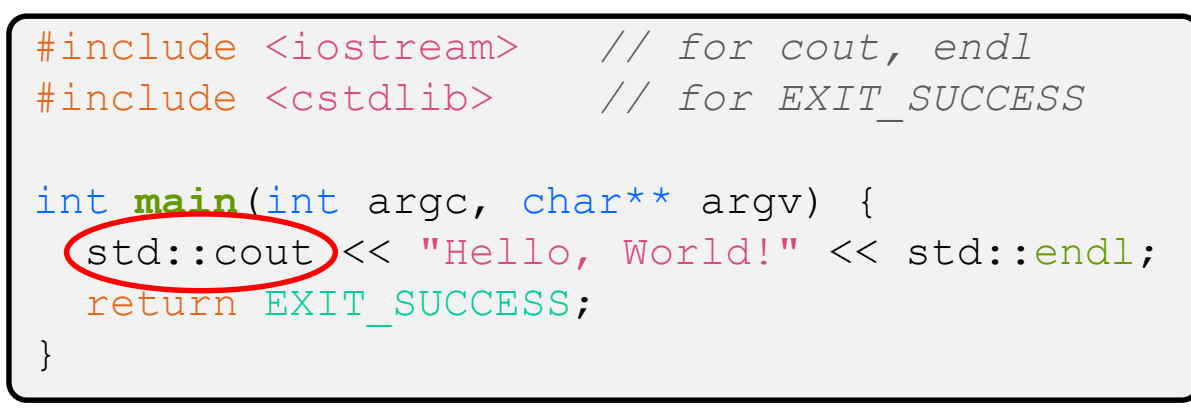

- ❖ std::cout is the "cout" object instance declared by iostream, living within the "std" namespace
	- $\blacksquare$  C++'s name for stdout
	- **E** std:: cout is an object of class ostream
		- <http://www.cplusplus.com/reference/ostream/ostream/>
	- Used to format and write output to the console
	- The entire standard library is in the namespace  $std$

helloworld.cc

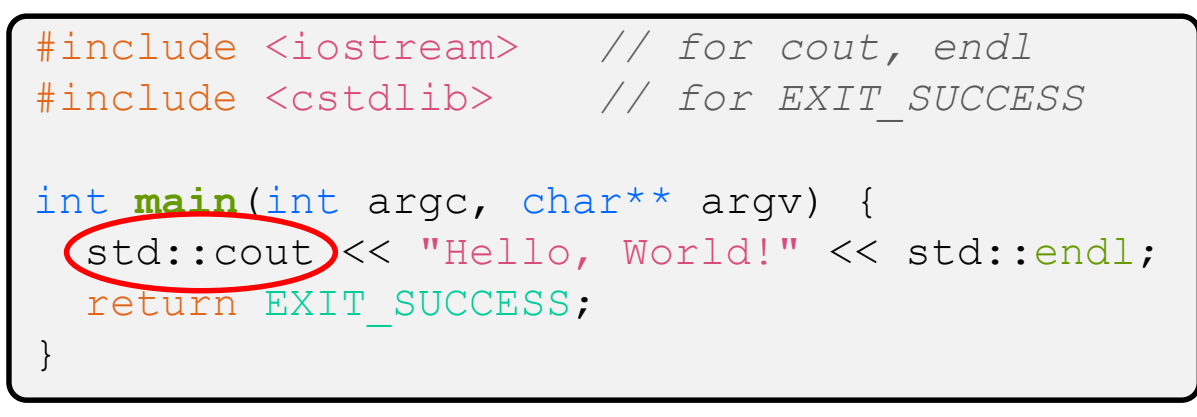

- ❖ C++ distinguishes between objects and primitive types
	- These include the familiar ones from C: char, short, int, long, float, double, etc.
	- C++ also defines  $\text{bool}$  as a primitive type (woo-hoo!)
		- Use it!

helloworld.cc

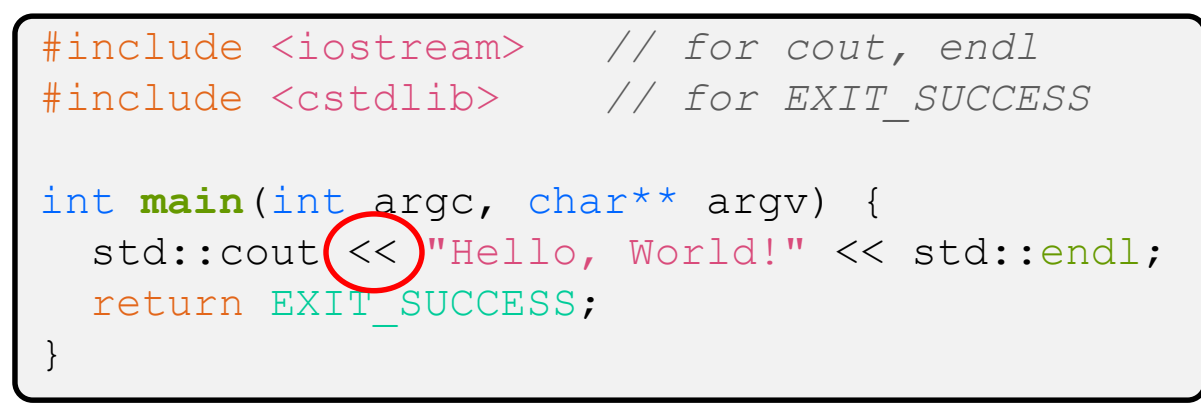

 $\cdot$  "<<" is an operator defined by the C++ language

- **•** Defined in C as well: usually it bit-shifts integers (in  $C/C++$ )
- C++ allows classes and functions to overload operators!
	- Here, the  $\circ$ stream class overloads "<<"
	- *i.e.* it defines different member functions (methods) that are invoked when an  $\circ$ stream is the left-hand side of the  $<<$  operator
- Without the syntactic sugar (without abstraction)

std::cout.operator<<(char\* c str);

helloworld.cc

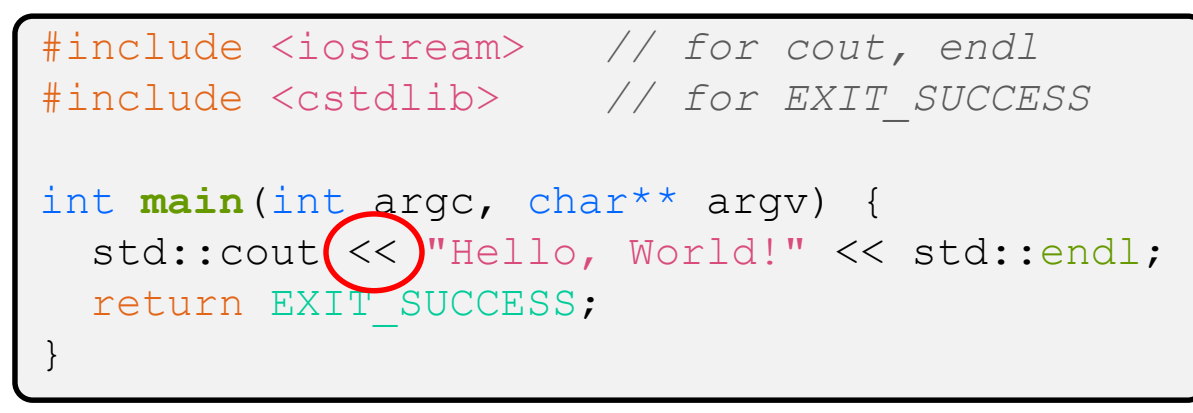

 $\bullet$  ostream has many different methods to handle  $<<$ 

- **The functions differ in the type of the right-hand side (RHS) of**  $<<$
- $\bullet$ *e.g.* if you do  $\left[ \text{std::} \text{count} \right] \leftarrow \text{``} \text{foo''}$ ; , then C++ invokes cout's function to handle  $\lt\lt$  with RHS char<sup>\*</sup>

helloworld.cc

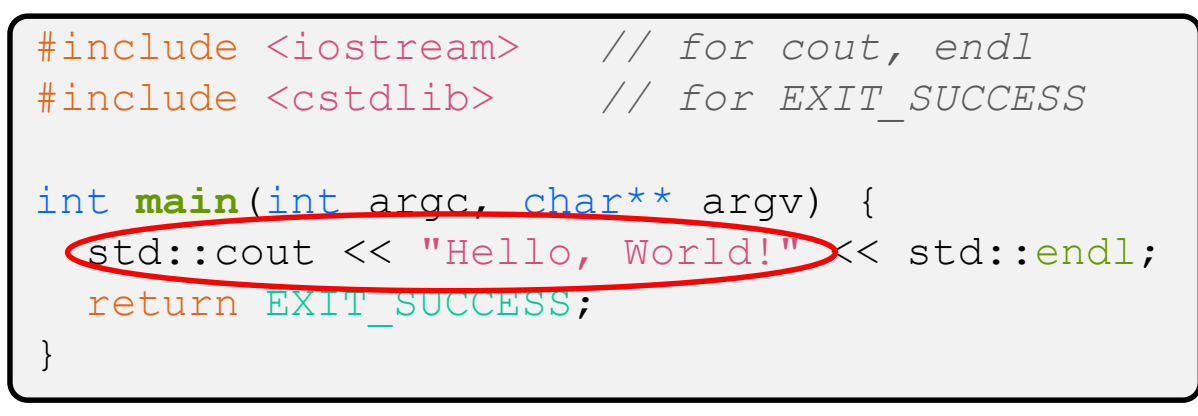

- ❖ The ostream class' member functions that handle << return *a reference to themselves*
	- **U** When  $[std::count << "Hello, World!";]$  is evaluated:
		- A member function of the std:: cout object is invoked
		- It buffers the string " $Hello, World!$ " for the console
		- And it returns a reference to std:: cout

**Synonymous to** std:: cout.operator<<("Hello, World!");

helloworld.cc

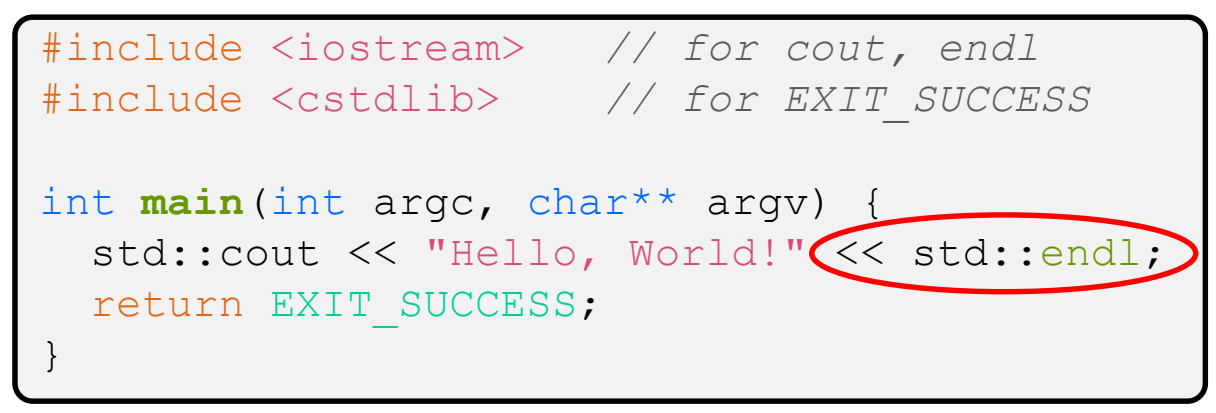

- ❖ Next, another member function on std::cout is invoked to handle << with RHS std::endl
	- $\blacksquare$  std:: endl is a pointer to a "manipulator" function
		- This manipulator function writes newline ( $\lceil \ln \rceil$ ) to the  $\circ$ stream it is invoked on and then flushes the ostream's buffer
		- This *enforces* that something is printed to the console at this point

#### **Wow…**

helloworld.cc

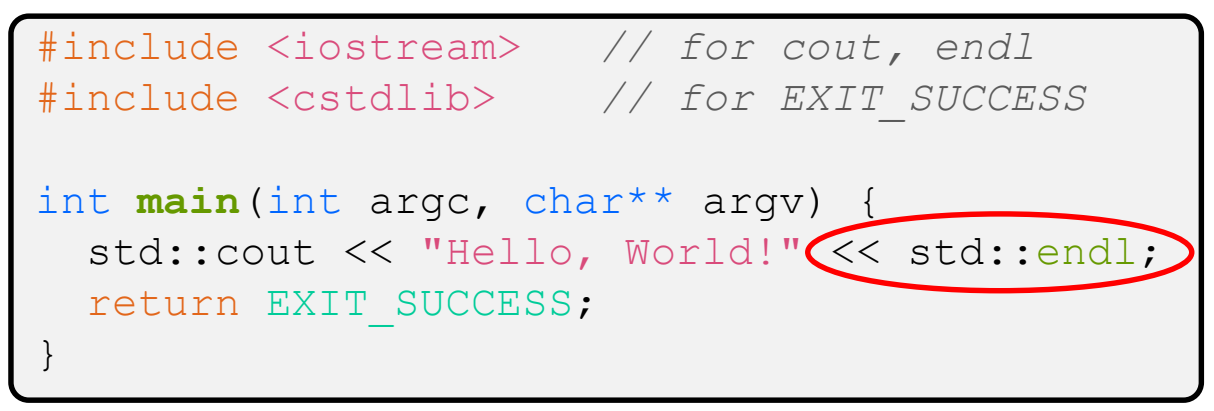

❖ You should be surprised and scared at this point

- C++ makes it easy to hide a significant amount of complexity
	- It's powerful, but really dangerous

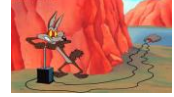

• Once you mix everything together (templates, operator overloading, method overloading, generics, multiple inheritance), it can get *really* hard to know what's actually happening!

helloworld2.cc

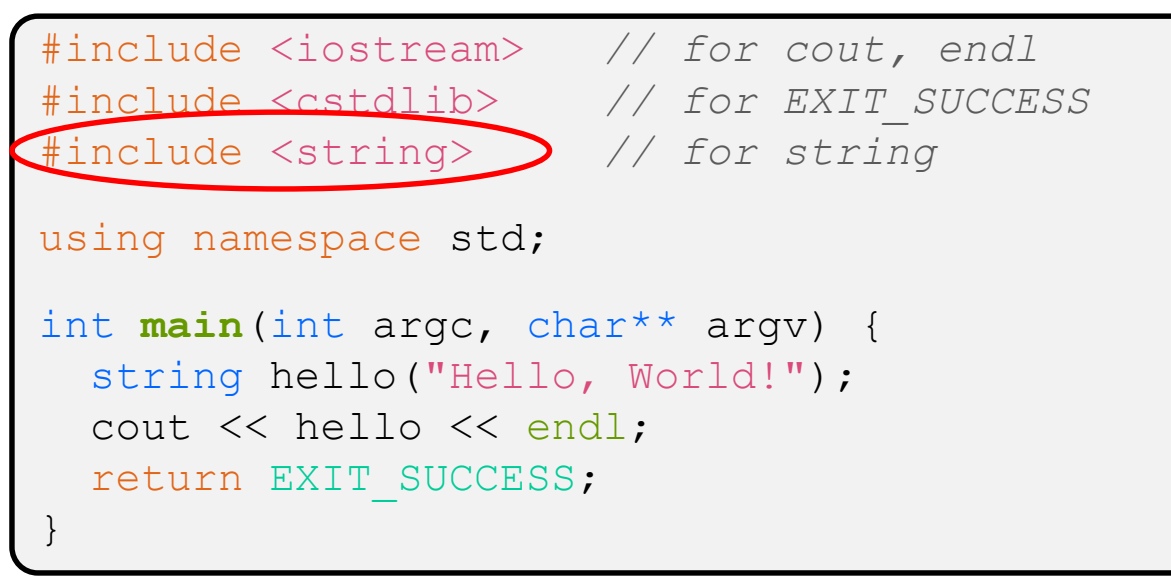

#### ❖ C++'s standard library has a std::string class

- $\blacksquare$  Include the string header to use it
	- Seems to be automatically included in iostream on CSE Linux environment (C++17) – but include it explicitly anyway if you use it
- <http://www.cplusplus.com/reference/string/>

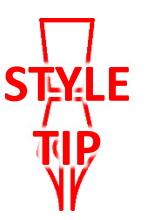

helloworld2.cc

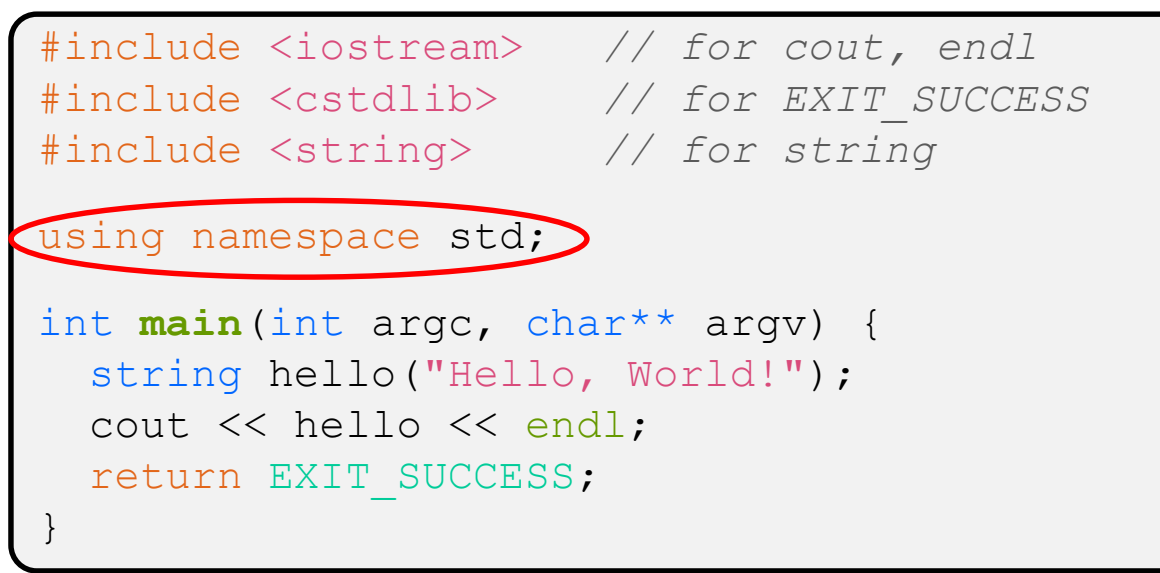

❖ The using keyword introduces a namespace (or part of) into the current region

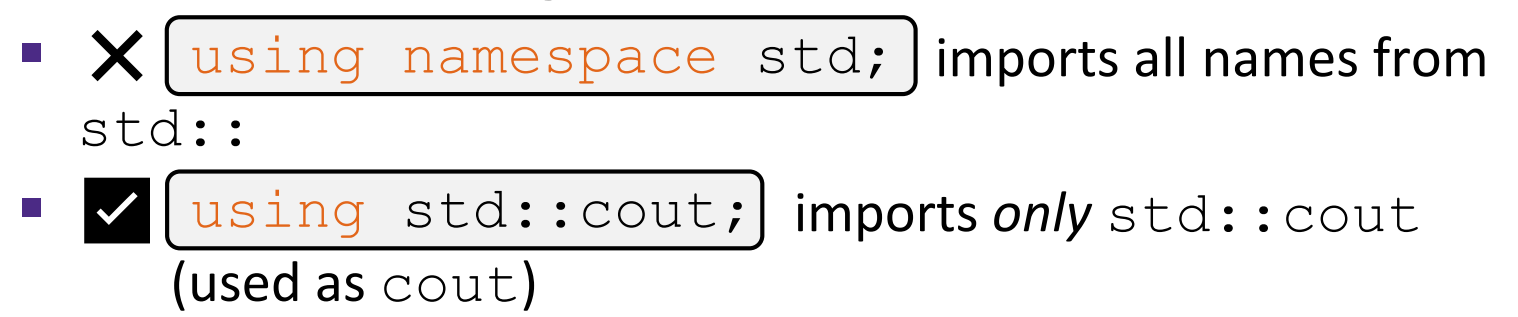

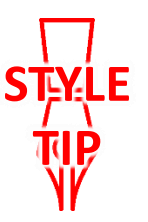

helloworld2.cc

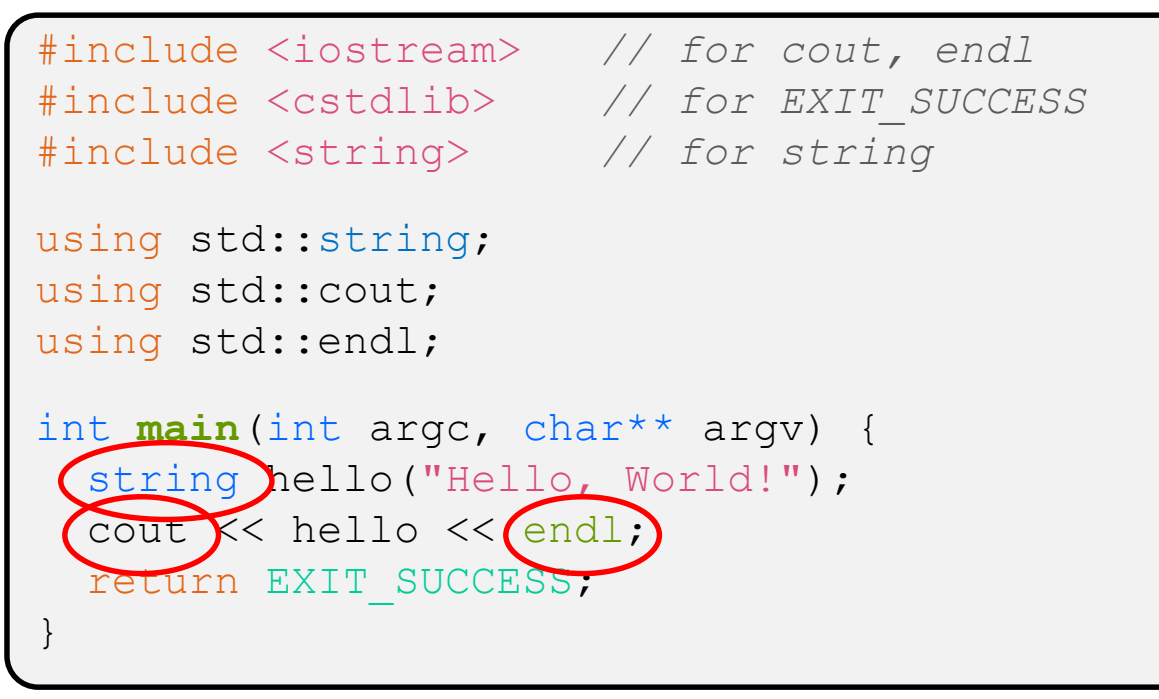

- ❖ Benefits of importing namespaces
	- We can now refer to std::string as string, std::cout as cout, and std::endl as endl

helloworld2.cc

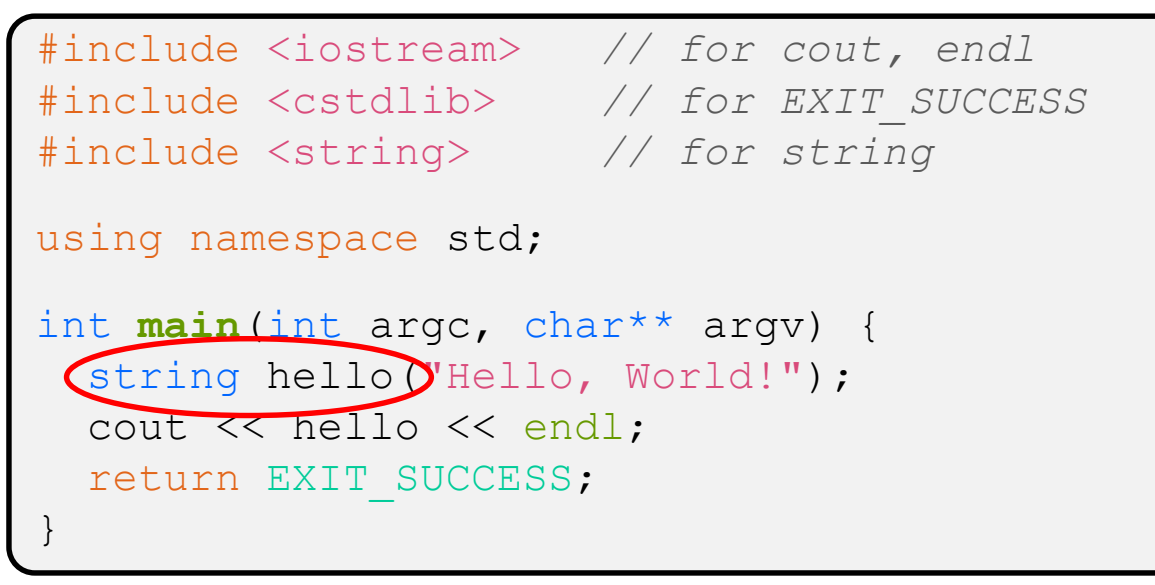

- ❖ Here we are instantiating a std::string object *on the stack* (an ordinary local variable)
	- Passing the C string " $He11\circ$ ,  $Wor1d!$ " to its constructor method
	- hello is deallocated (and its destructor invoked) when **main** returns

helloworld2.cc

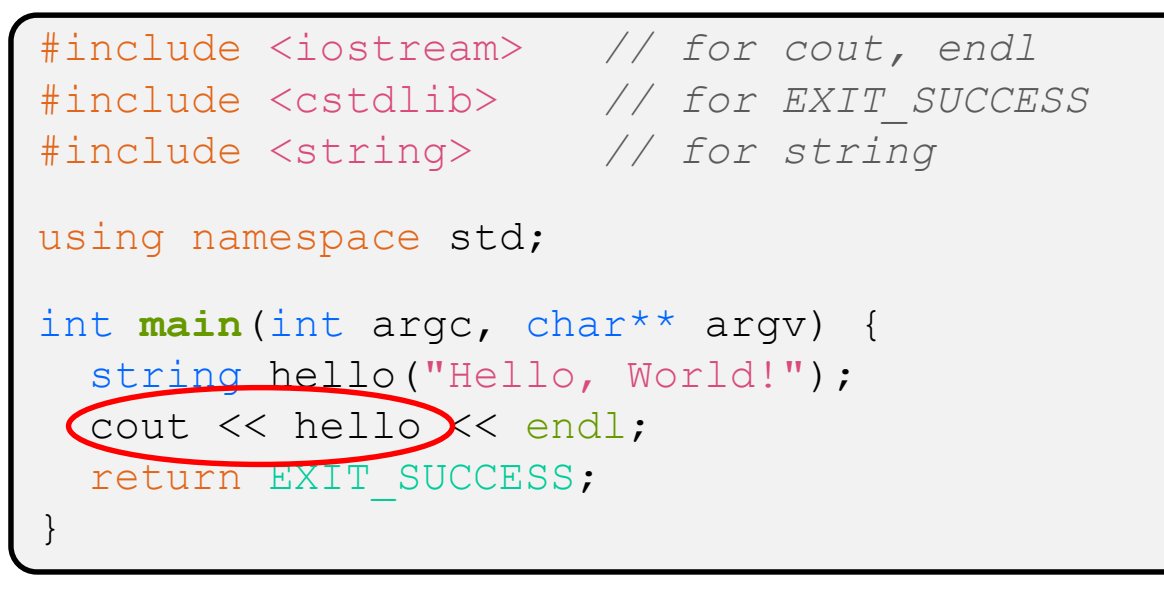

 $\cdot$  The C++ string library also overloads the  $<<$  operator

- **Defines a function (***not* **an object method) that is invoked when** the LHS is ostream and the RHS is std:: string
	- [http://www.cplusplus.com/reference/string/string/operator<</](http://www.cplusplus.com/reference/string/string/operator%3c%3c/)

## **String Concatenation**

concat.cc

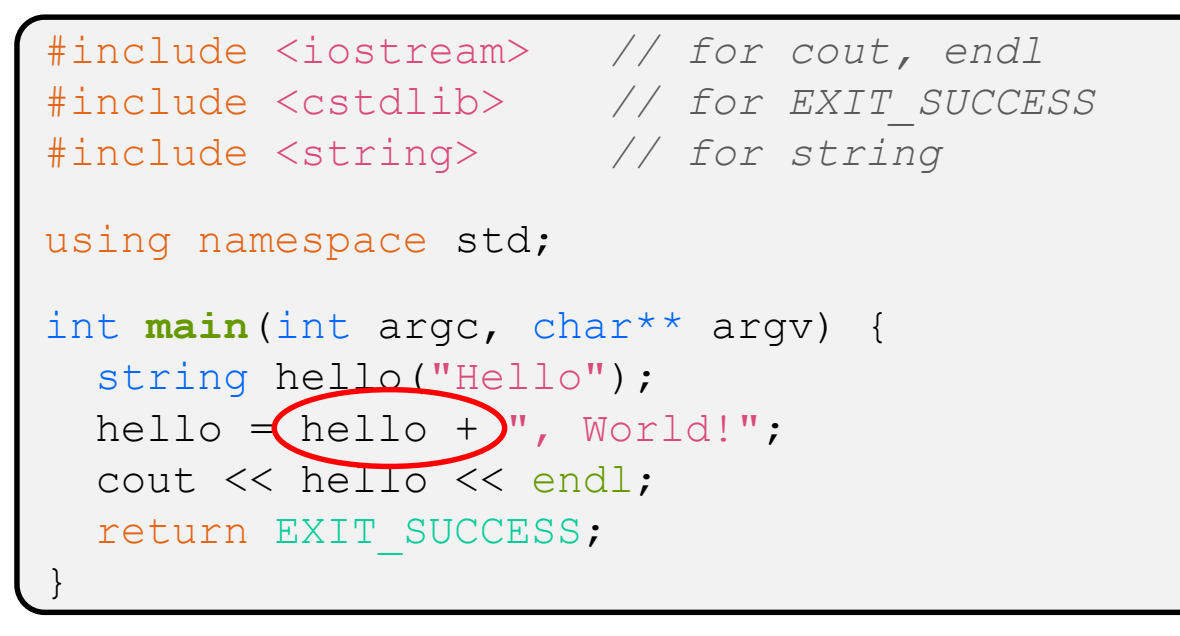

- $\cdot$  The string class overloads the "+" operator
	- $\blacksquare$  Creates and returns a new string that is the concatenation of the LHS and RHS

hello.operator+(", World!");

## **String Assignment**

concat.cc

```
#include <iostream> // for cout, endl
#include <cstdlib> // for EXIT_SUCCESS
#include <string> // for string
using namespace std;
int main(int argc, char** argv) {
  string hello("Hello");
 (hello = )hello + ", World!";
  cout << hello << endl;
  return EXIT_SUCCESS;
}
```
- $\cdot$  The string class overloads the "=" operator
	- Copies the RHS and replaces the string's contents with it

```
hello.operator=(string);
```
## **String Manipulation**

concat.cc

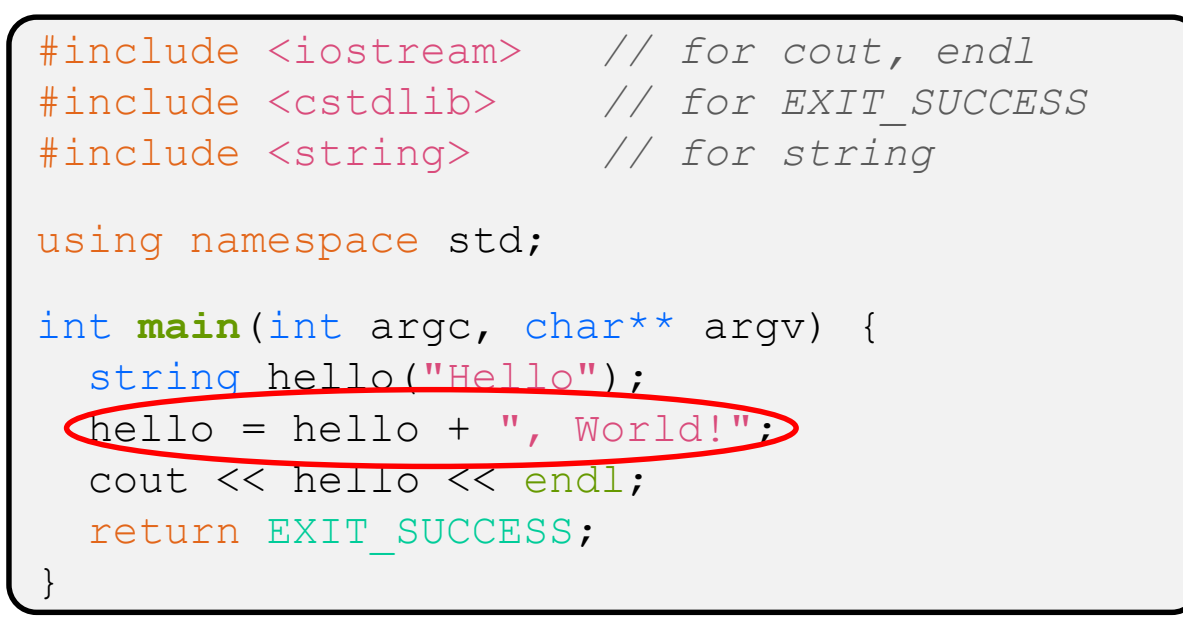

- ❖ This statement is complex!
	- **First "+" creates a string that is the concatenation of**  $hello's$ current contents and ", World!"
	- Then "=" creates a copy of the concatenation to store in  $hello$
	- Without the syntactic sugar:
		- | hello.operator=(hello.operator+(", World!"));

#### **Stream Manipulators**

#### manip.cc

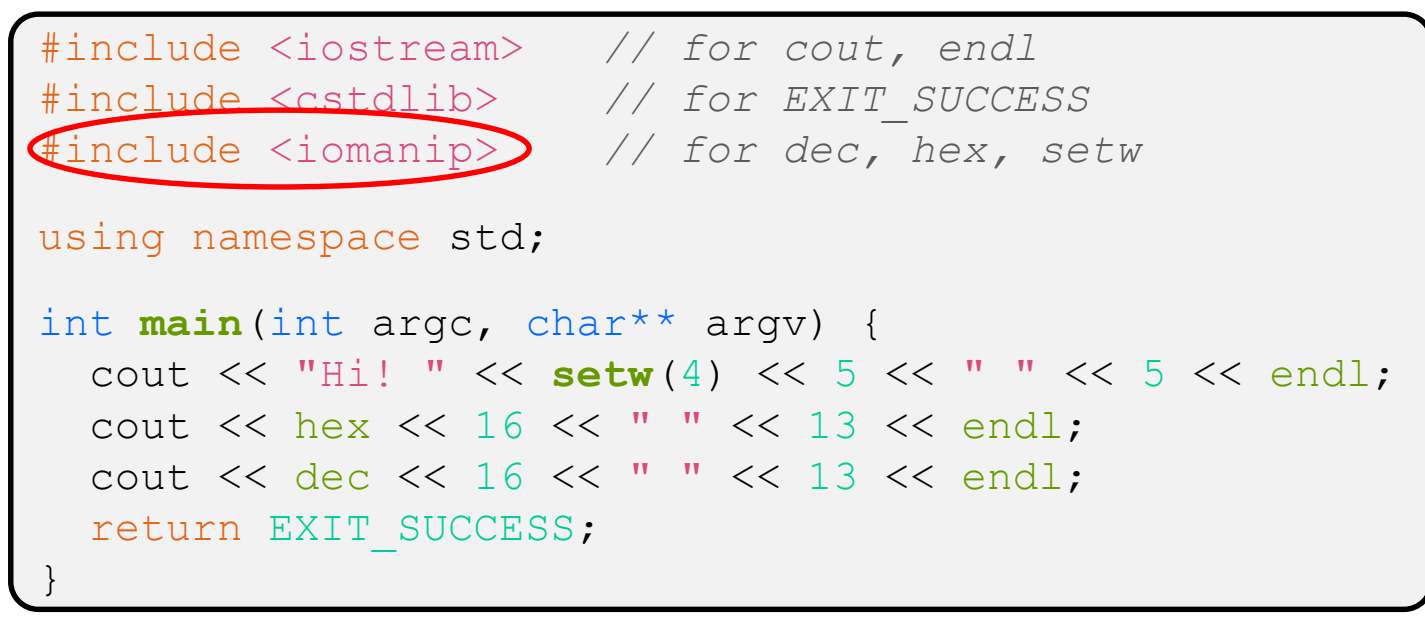

❖ iomanip defines a set of stream manipulator functions

- **Pass them to a stream to affect formatting** 
	- <http://www.cplusplus.com/reference/iomanip/>
	- <http://www.cplusplus.com/reference/ios/>

## **Stream Manipulators**

#### manip.cc

```
#include <iostream> // for cout, endl
#include <cstdlib> // for EXIT_SUCCESS
#include <iomanip> // for dec, hex, setw
using namespace std;
int main(int argc, char** argv) {
  cout << "Hi! " << \text{setw}(4) << 5 << " " << 5 << endl;
  cout \ll hex \ll 16 \ll " \ll 13 \ll endl;
  cout << dec << 16 << " " << 13 << endl;
  return EXIT_SUCCESS;
}
```
- ❖ **setw**(x) sets the width of the *next* field to x
	- Only affects the next thing sent to the output stream (*i.e.* it is not persistent)

## **Stream Manipulators**

#### manip.cc

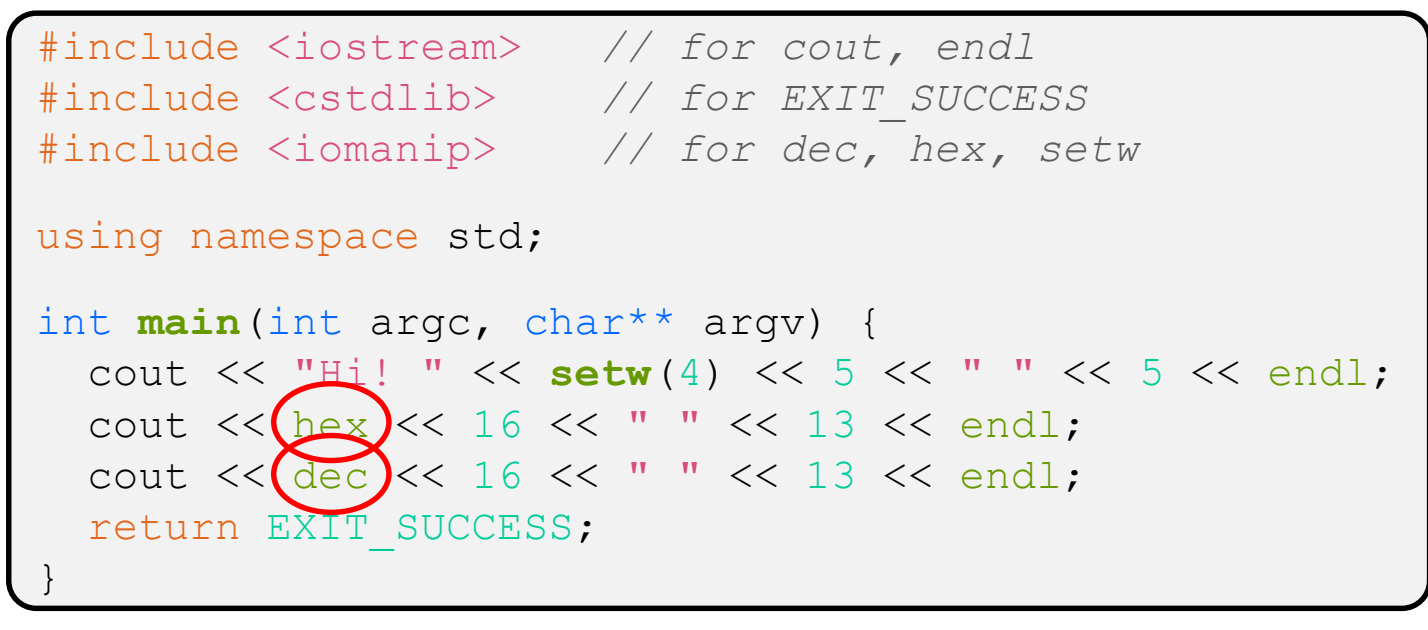

- ❖ hex, dec, and oct set the numerical base for *integers* output to the stream
	- Stays in effect until you set the stream to another base *(i.e.* it is persistent)

## **C and C++**

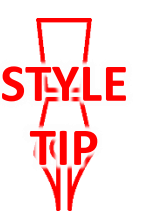

helloworld3.cc

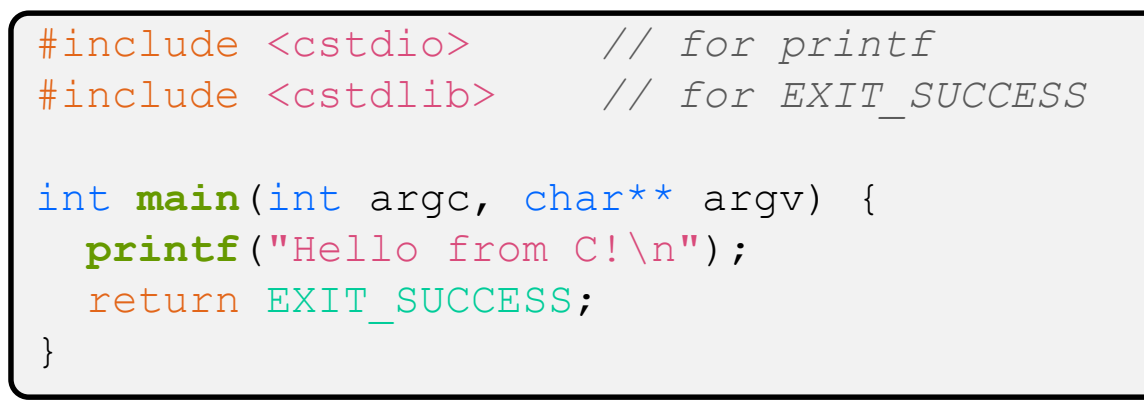

- ❖ C is (roughly) a subset of C++
	- You can still use **printf** but **bad style** in ordinary C++ code
		- E.g. Use std::cerr instead of fprintf(stderr, …)
	- Can mix C and C++ idioms if needed to work with existing code, but avoid mixing if you can
		- **Use C++(17)**

# **Reading**

echonum.cc

```
#include <iostream> // for cout, endl
#include <cstdlib> // for EXIT_SUCCESS
using namespace std;
int main(int argc, char** argv) {
  int num;
 cout << "Type a number: ";
 cin >> num;
 cout << "You typed: " << num << endl;
 return EXIT_SUCCESS;
}
```
❖ std::cin is an object instance of class istream

- **E** Supports the  $\geq$  operator for "extraction"
	- Can be used in conditionals  $-(std::cin>num)$  is true if successful
- Has a  $q$ etline() method and methods to detect and clear errors

#### **Extra Exercise #1**

- ❖ Write a C++ program that uses stream to:
	- Prompt the user to type 5 floats
	- Prints them out in opposite order with 4 digits of precision